# **Análise de Aprovação de Solicitações (CCESU050)**

Esta documentação é válida para todas as versões do Consistem ERP.

## **Pré-Requisitos**

Não há.

### **Acesso**

Módulo: Entradas - Compras - E-Procurement

Grupo: Solicitação

## **Visão Geral**

O objetivo deste programa é apresentar as aprovações de solicitação pendentes para o **Perfil de Aprovador** selecionado, tendo também a opção de listar as aprovações que já foram aprovadas ou canceladas.

Para as aprovações pendentes, é permitido que o aprovador opte por aprovar, retornar ou cancelar o item de solicitação.

#### Importante

Este programa só pode ser acessado por usuário com perfil de aprovador.

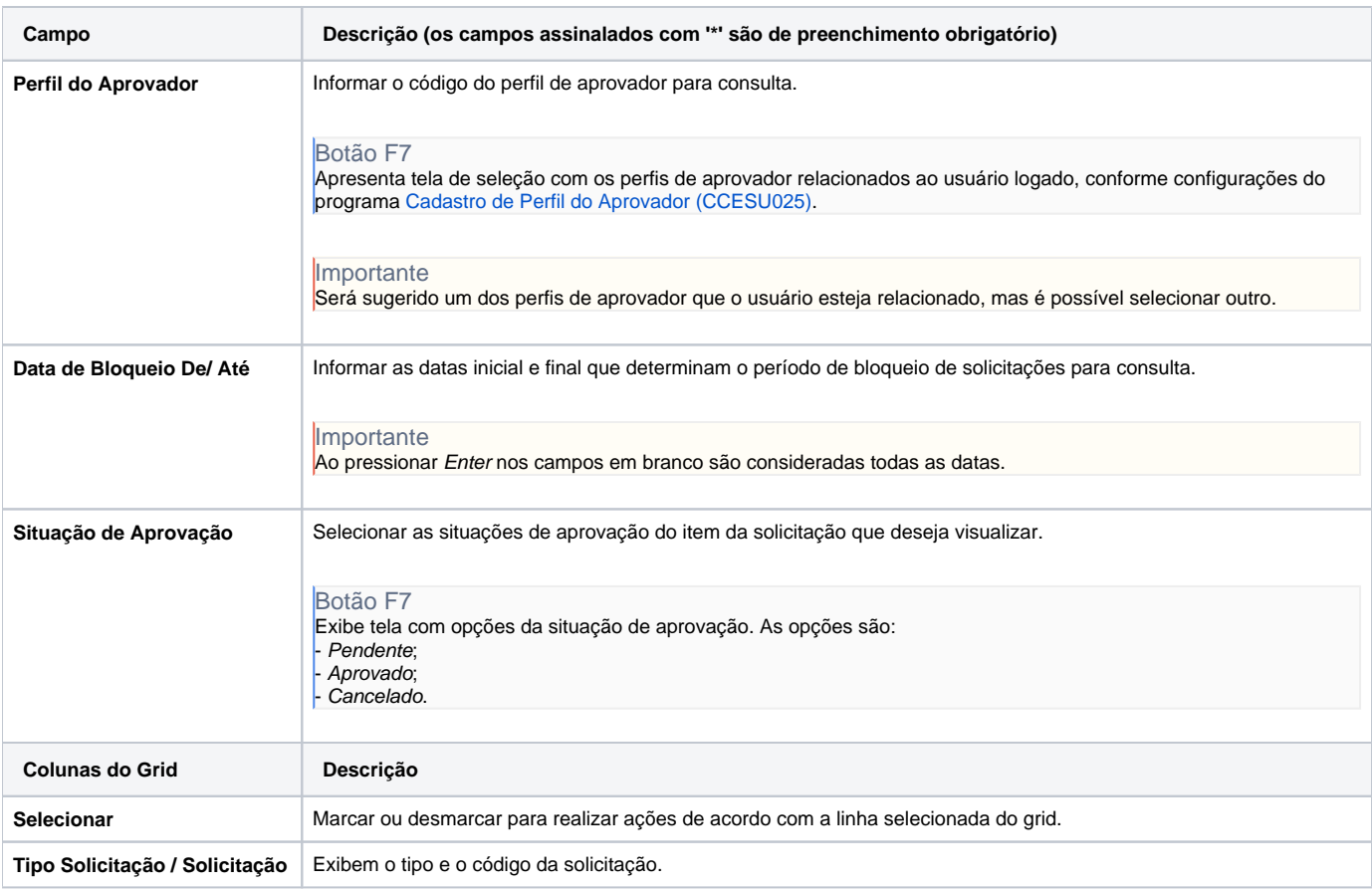

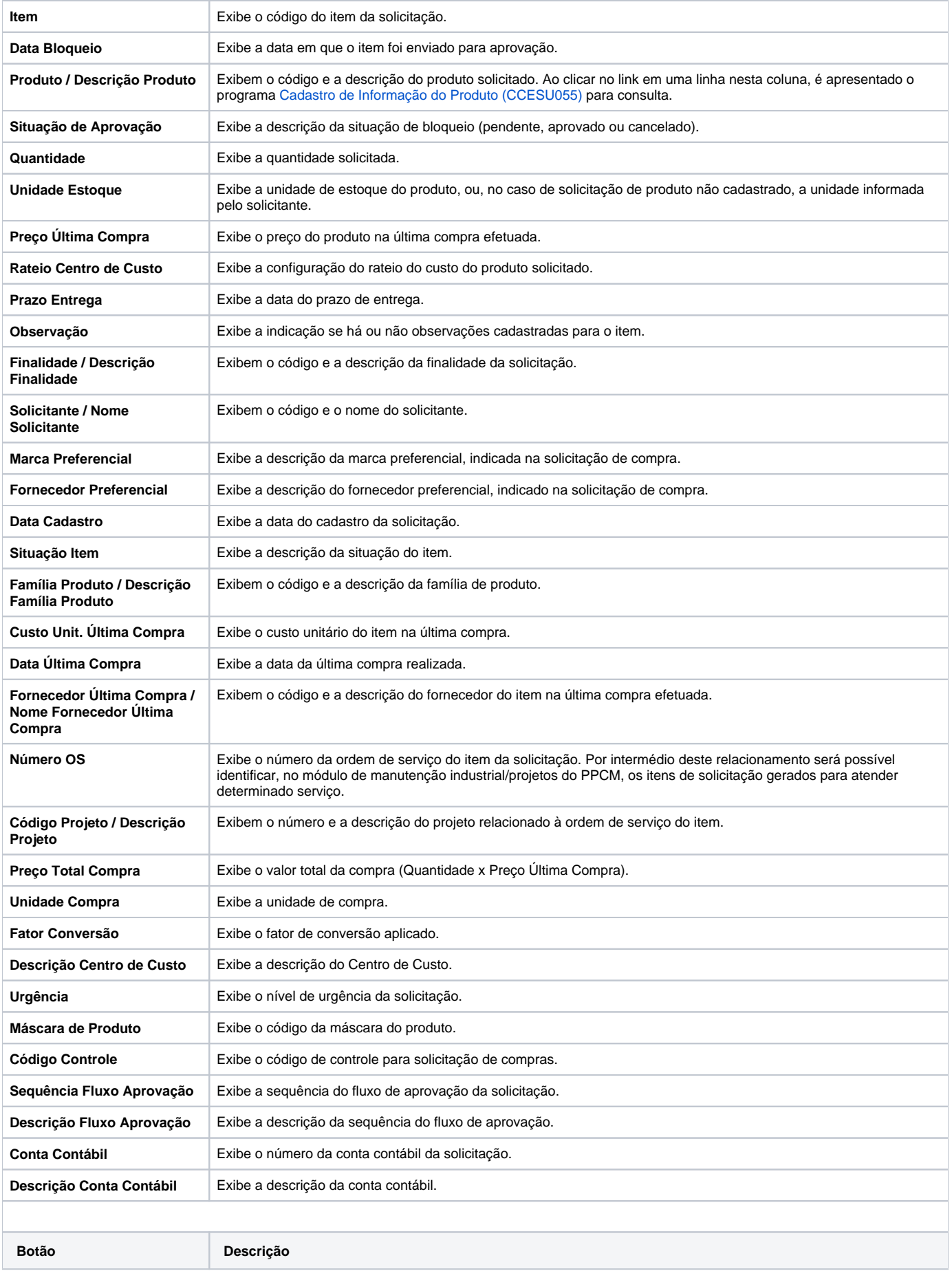

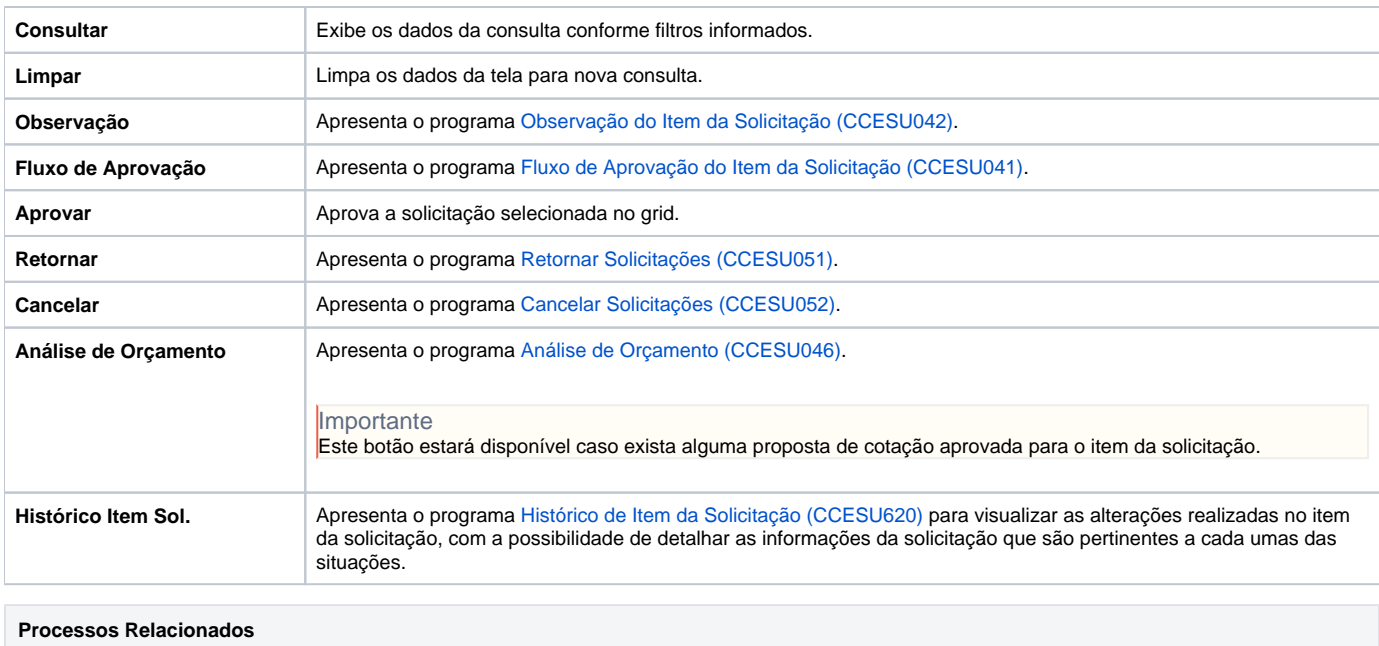

[Aprovar solicitação de compra no Consistem ERP](https://centraldeajuda.consistem.com.br/pages/viewpage.action?pageId=2049516)

Atenção

As descrições das principais funcionalidades do sistema estão disponíveis na documentação do [Consistem ERP Componentes.](http://centraldeajuda.consistem.com.br/pages/viewpage.action?pageId=56295436) A utilização incorreta deste programa pode ocasionar problemas no funcionamento do sistema e nas integrações entre módulos.

Exportar PDF

Esse conteúdo foi útil?

Sim Não